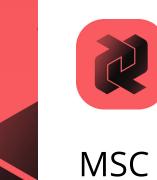

# MSC Apex® Generative Design 2023.1

**Installation Guide** 

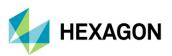

### **Americas**

5161 California Ave, Suite 200 University Research Park Irvine, CA 92617

Telephone: (714) 540-8900

Email: americas.contact@mscsoftware.com

### Japan

KANDA SQUARE 16F 2-2-1 Kanda Nishikicho, Chiyoda-ku Tokyo 101-0054, Japan Telephone: (81)(3) 6275 0870

Email: MSCJ.Market@mscsoftware.com

Worldwide Web www.hexagon.com

## Support

https://simcompanion.hexagon.com/

## Disclaimer

This documentation, as well as the software described in it, is furnished under license and may be used only in accordance with the terms of such license.

Hexagon reserves the right to make changes in specifications and other information contained in this document without prior notice.

The concepts, methods, and examples presented in this text are for illustrative and educational purposes only, and are not intended to be exhaustive or to apply to any particular engineering problem or design. Hexagon assumes no liability or responsibility to any person or company for direct or indirect damages resulting from the use of any information contained herein.

User Documentation: Copyright © 2023 Hexagon AB and/or its subsidiaries. All Rights Reserved.

This notice shall be marked on any reproduction of this documentation, in whole or in part. Any reproduction or distribution of this document, in whole or in part, without the prior written consent of Hexagon is prohibited.

This software may contain certain third-party software that is protected by copyright and licensed from Hexagon suppliers. Additional terms and conditions and/or notices may apply for certain third party software. Such additional third party software terms and conditions and/or notices may be set forth in documentation and/or at third part software (or successor website designated by Hexagon from time to time). Portions of this software are owned by Siemens Product Lifecycle Management, Inc. © Copyright 2023

Hexagon, Hexagon logo, MSC, MSC Software logo, MSC Apex, MSC Adams, MD Adams, and Adams are trademarks or registered trademarks of Hexagon AB and/or its subsidiaries in the United States and/or other countries. FLEXIm and FlexNet Publisher are trademarks or registered trademarks of Flexera Software. Parasolid is a registered trademark of Siemens Product Lifecycle Management, Inc. All other trademarks are the property of their respective owners.

U.S. Patents 8,942,963, 8,970,590, 8,996,342, 9,152,740 and 9,607,422. Other U.S. Patents Pending.

APGD:2023.1:Z:Z:Z:DC-OPS-EN-PDF

## Europe, Middle East, Africa

Am Moosfeld 13 81829 Munich, Germany Telephone: (49) 89 431 98 70 Email: europe@mscsoftware.com

### Asia-Pacific

100 Beach Road #16-05 Shaw Tower Singapore 189702

Telephone: 65-6272-0082

Email: APAC.Contact@mscsoftware.com

# Required Hardware and Software Configurations

- Hardware and Software Requirements
- Peripheral Devices
- Other Software Requirements
- Supported Graphics Cards and OpenGL Acceleration
- Dual Graphics Cards
- MSC Apex Generative Design Certified Hardware
- Privileges Requirements
- Installing MSC Apex Generative Design on Windows
- Installing MSC Apex Generative Design on Linux
- GPU Solver Option
- Licensing

# Hardware and Software Requirements

MSC Apex Generative Design supports the following hardware and software.

| Computer Requirements |                                                                                                    |  |  |
|-----------------------|----------------------------------------------------------------------------------------------------|--|--|
| Hardware Platforms    | Intel Core 2 Duo, I7 and Intel Xeon, Intel Core 2 Quad                                                                                           |  |  |
| Memory                | 16 GB Minimum<br>32 GB (or higher) Recommended                                                                                                   |  |  |
| Swap Space/Page File  | Swap = 1.5 times the memory size.                                                                                                    |  |  |
| Disk Space            | 12-20GB*                                                                                                    |  |  |
| Operating Systems     | Windows 10 Professional 64-bit:  1903: Certified                                                                                                 |  |  |
|                       | 1709, 1803: Available  Linux: Red Hat 8.4 for MSC Apex Generative Design Engine (Remote) only.                                                   |  |  |
| Other                 | 3 Button Mouse  Active network card for licensing.                                                                                               |  |  |
| Graphics Devices      | 1280x1024 or higher resolution  Nvidia GPU with Cuda Core Implementation Recommended (usage for computation is limited corresponding to license) |  |  |

The application may actually run with fewer resources than shown, but we recommend these minimums for practical use. These guidelines are based on typical use.

| Note: | *Benchmark testing suggests that up to a 30% increase in performance of simulation can be realized if the operating system, MSC Apex Generative Design installation and the Solver Scratch directory is on a Solid State Disk compared to the same installation on a SATA hard disk drive. |
|-------|----------------------------------------------------------------------------------------------------|
|       | MSC Apex Generative Design may not be installed on shared or mapped network drives.                                                                                                    |

For the latest information on supported platforms for upcoming releases of Hexagon products, please visit the following web site: http://www.hexagon.com/Support/Platform-Support/Default.aspx

# **Peripheral Devices**

3DCONNEXION's SpacePilot PRO, SpaceMouse PRO and SpaceNavigator products, have been tested with Apex. "3DxWare 10 for Windows (64-bit)" version "10.4.3" is the required driver.

Note: In order for your device to operate properly, you may have to copy

..\MSC Apex\2023-xxxxxx\clef\Framework\AppFrame\res\MSC\_Apex\_3dMouse.xml to C:\Program Files\3Dconnexion\3DxWare\3DxWinCore64\Cfg

The 3dConnexion Driver will automatically create an <appName>.xml 3dMouse configuration file for applications that have not already provided an xml file for the application. If you have problems, you should delete any found MSC\_Apex\*.xml files from the UserData...3dConnexion... folders.

# Other Software Requirements

- Adobe Flash Player Version 11 or higher is required to view the tutorials that are included with MSC Apex Generative Design.
- CUDA Runtime 11.5 must be installed if you are planning to use the GPU solving option on either host or server machines. For information, see: https://hxgn.biz/42j0B2y.

# **Dual Graphics Cards**

If running MSC Apex Generative Design on a system with dual graphics cards, it is recommended that you choose to activate the high performance graphics processor instead of the integrated graphics for MSC Apex Generative Design. For more information, please review the following SimCompanion article regarding usage and configuration of dual graphics cards:

## https://simcompanion.hexagoncom

If running MSC Apex Generative Design on a system with CUDA-enabled Nvidia graphics cards, it is recommended that you choose to activate the GPU for MSC Apex Generative Design optimizations. You can enable the GPU solver in the Application Settings. For more information, see GPU Solver Option.

# MSC Apex Generative Design Certified Hardware Windows 10:

| Brand-Model               | СРИ                                                                    | Graphics Card                     | Graphics Card<br>Driver |
|---------------------------|------------------------------------------------------------------------|-----------------------------------|-------------------------|
| HP Zbook Fury 16 G9       | Intel(R) Core(TM) i7-<br>12850HX 2.80 GHz                              | NVIDIA RTX A2000                  | 31.0.15.2667            |
| HP Zbook Fury 16 G9       | Intel(R) Core(TM) i7-<br>12850HX 2.10 GHz                              | NVIDIA RTX A3000                  | 30.0.15.1298            |
| HP Zbook Fury 16 G9       | Intel(R) Core(TM) i7-<br>12850HX 2.80 GHz                              | AMD Radeon™ Pro<br>W6600M         | 31.0.12026.3004         |
| HP Zbook Firefly G9       | Intel(R) Core(TM) i7-<br>1265U 1.80 GHz                                | NVIDIA RTX A500                   | 31.0.15.1713            |
| HP Zbook Studio 16<br>G9  | Intel(R) Core(TM) i7-<br>12800H 2.40 GHz                               | NVIDIA RTX A4500                  | 31.0.15.2667            |
| HP Zbook Firefly 14<br>G9 | Intel(R) Core(TM) i7-<br>1265U 1.80 GHz                                | NVIDIA RTX T550                   | 31.0.15.1713            |
| HP Zbook 15 G3            | Intel(R) Core(TM) i7-<br>6820HQ CPU @ 2.70GHz<br>-2.71GHz (8 CPUs)     | NVIDIA Quadro<br>M1000M           | 10.18.13.5461           |
| HP Zbook 15u G3           | Intel(R) Core(TM) i7-<br>6600U CPU @ 2.60GHz<br>-2.81GHz (8 CPUs)      | AMD FirePro W4190M                | 15.201.1701.1005        |
| HP Zbook 15 G3            | Intel(R) Xeon(R) CPU E5-<br>1545M v5 @ 2.9GHz<br>-2.8GHz(8 CPUs), 16GB | Intel® Iris™ Pro Graphics<br>P580 | 20.19.15.4444           |
| HP Zbook 15 G3            | Intel(R) Core(TM) i7-<br>6820HQ CPU @ 2.70GHz<br>-2.70GHz (8 CPUs)     | AMD FirePro W5170M                | 15.201.2601.1003        |
| HP Zbook 17 G3            | Intel(R) Core(TM) i7-<br>6820HQ CPU @ 2.70GHz<br>-2.70GHz (8 CPUs)     | NVIDIA Quadro<br>M2000M           | 10.18.13.5461           |
| HP Zbook 17 G3            | Intel(R) Core(TM) i7-<br>6820HQ CPU @ 2.70GHz<br>~2.70GHz (8 CPUs)     | NVIDIA Quadro<br>M5000M           | 10.18.13.5461           |

| Brand-Model              | СРИ                                                               | Graphics Card                     | Graphics Card<br>Driver |
|--------------------------|-------------------------------------------------------------------|-----------------------------------|-------------------------|
| Dell Precision 7530      | Intel(R) Xeon(R) E-2176M<br>CPU @ 2.70GHz (12<br>CPUs), ~2.7GHz   | NVIDIA Quadro P1000               | 23.21.13.9827           |
| HP Z4 G4<br>Workstation  | Intel(R) Xeon(R) W-2125<br>CPU @ 4.00GHz (8CPUs),<br>-4.0GHz      | NVIDIA Quadro RTX<br>6000         | 24.21.14.1216           |
| *HP Z4 G4<br>Workstation | Intel(R) Xeon(R) W-2125<br>CPU @ 4.00GHz (8CPUs),<br>-4.0GHz      | NVIDIA Quadro RTX 5000            | 24.21.14.1195           |
| *HP Z4 G4<br>Workstation | Intel(R) Xeon(R) W-2125<br>CPU @ 4.00GHz (8CPUs),<br>-4.0GHz      | NVIDIA Quadro RTX<br>4000         | 24.21.14.1195           |
| *HP Z4 G4<br>Workstation | Intel(R) Xeon(R) W-2125<br>CPU @ 4.00GHz (8CPUs),<br>-4.0GHz      | NVIDIA Quadro RTX<br>8000         | 25.21.14.1917           |
| HP ProBook 650 G2        | Intel(R) Core(TM) i7-<br>6600U CPU @ 2.60GHz (4<br>CPUs), ~2.8GHz | AMD Radeon (TM) R7<br>M350        | 25.20.15031.5004        |
| *HP Z4 G4<br>Workstation | Intel(R) Xeon(R) W-2125<br>CPU @ 4.00GHz (8CPUs),<br>-4.0GHz      | NVIDIA Quadro RTX<br>5000         | 25.21.14.1917           |
| *HP Z4 G4<br>Workstation | Intel(R) Xeon(R) W-2125<br>CPU @ 4.00GHz (8CPUs),<br>-4.0GHz      | NVIDIA Quadro RTX<br>6000         | 25.21.14.1917           |
| *HP Z4 G4<br>Workstation | Intel(R) Xeon(R) W-2125<br>CPU @ 4.00GHz (8CPUs),<br>-4.0GHz      | NVIDIA Quadro RTX<br>4000         | 25.21.14.1917           |
| *HP Z4 G4<br>Workstation | Intel(R) Xeon(R) W-2125<br>CPU @ 4.00GHz (8CPUs),<br>-4.0GHz      | NVIDIA Quadro P2200               | 26.21.14.3064           |
| *HP Z4 G4<br>Workstation | Intel(R) Xeon(R) W-2125<br>CPU @ 4.00GHz (8CPUs),<br>-4.0GHz      | AMD Radeon Pro WX<br>3200 Series  | 26.20.11002.1001        |
| HP ZBook 14u G6          | Intel(R) Core (TM) i7-<br>8665U CPU @ 1.90GHz<br>2.11 GHz         | AMD Radeon Pro<br>WX3200 Graphics | 25.20.15026.2           |

| Brand-Model             | СРИ                                                               | Graphics Card             | Graphics Card<br>Driver |
|-------------------------|-------------------------------------------------------------------|---------------------------|-------------------------|
| HP Z4 G4<br>Workstation | Intel(R) Xeon(R) W-2125<br>CPU @ 4.00GHz (8CPUs),<br>-4.0GHz      | AMD Radeon Pro<br>WX3200  | 26.20.11024.1           |
| HP Z4 G4<br>Workstation | Intel(R) Xeon(R) W-2125<br>CPU @ 4.00GHz (8CPUs),<br>-4.0GHz      | AMD Radeon Pro<br>WX2100  | 26.20.11024.1           |
| HP Z4 G4<br>Workstation | Intel(R) Xeon(R) W-2125<br>CPU @ 4.00GHz (8CPUs),<br>-4.0GHz      | AMD Radeon Pro<br>WX3100  | 26.20.11024.1           |
| HP Z4 G4<br>Workstation | Intel(R) Xeon(R) W-2125<br>CPU @ 4.00GHz (8CPUs),<br>-4.0GHz      | AMD Radeon Pro<br>WX4100  | 26.20.11024.1           |
| HP Z4 G4<br>Workstation | Intel(R) Xeon(R) W-2125<br>CPU @ 4.00GHz (8CPUs),<br>-4.0GHz      | AMD Radeon Pro<br>WX5100  | 26.20.11024.1           |
| HP Z4 G4<br>Workstation | Intel(R) Xeon(R) W-2125<br>CPU @ 4.00GHz (8CPUs),<br>-4.0GHz      | AMD Radeon Pro<br>WX7100  | 26.20.11024.1           |
| HP Z4 G4<br>Workstation | Intel(R) Xeon(R) W-2125<br>CPU @ 4.00GHz (8CPUs),<br>-4.0GHz      | AMD Radeon Pro<br>WX8200  | 26.20.11024.1           |
| HP Z4 G4<br>Workstation | Intel(R) Xeon(R) W-2125<br>CPU @ 4.00GHz (8CPUs),<br>-4.0GHz      | AMD Radeon Pro<br>WX9100  | 26.20.11024.1           |
| HP Zbook15u G4          | Intel(R) Core(TM) i7-<br>7600U CPU @ 2.80GHz (4<br>CPUs), ~2.9GHz | AMD FirePro W4190M        | 21.19.142.32768         |
| Dell 3460               | Intel(R) Core(TM) i7-<br>12700                                    | NVIDIA Quadro RTX<br>3000 | 31.0.15.1640            |
| Dell 3571               | Intel(R) Core(TM) i7-<br>12800H                                   | NVIDIA T600               | 10.0.19041.1741         |
| Dell 3650               |                                                                   | NVIDIA Quadro M6000       | 30.0.14.7168            |
| Dell 5570               | Intel(R) Core(TM) i7-<br>12800H                                   | NVIDIA RTX A1000          | 31.0.15.1700            |

| Brand-Model          | СРИ                                                                 | Graphics Card                  | Graphics Card<br>Driver |
|----------------------|---------------------------------------------------------------------|--------------------------------|-------------------------|
| Dell Precision 7520  | Intel(R) Core(TM) i7-<br>7920HQ CPU @ 3.10GHz<br>(8 CPUs), ~3.1GHz  | AMD Radeon Pro WX<br>4130      | 21.19.384.3             |
| Dell Precision 7520  | Intel(R) Xeon(R) CPU E3-<br>1535M v6 @ 3.10GHz (8<br>CPUs), ~3.1GHz | AMD Radeon Pro WX<br>4150      | 21.19.384.3             |
| Dell Precision 7520  | Intel(R) Core(TM) i7-<br>7920HQ CPU @ 3.10GHz<br>(8 CPUs), ~3.1GHz  | NVIDIA Quadro M1200            | 21.21.13.7586           |
| Dell Precision 7520  | Intel(R) Core(TM) i7-<br>7920HQ CPU @ 3.10GHz<br>(8 CPUs), ~3.1GHz  | NVIDIA Quadro M2200            | 21.21.13.7586           |
| Dell Precision 7720  | Intel(R) Core(TM) i7-<br>7920HQ CPU @ 3.10GHz<br>(8 CPUs), ~3.1GHz  | AMD Radeon Pro WX<br>4130      | 21.19.384.3             |
| Dell Precision 7720  | Intel(R) Core(TM) i7-<br>7920HQ CPU @ 3.10GHz<br>(8 CPUs), ~3.1GHz  | AMD Radeon Pro WX<br>7100      | 21.19.384.3             |
| Dell Precision 7720  | Intel(R) Core(TM) i7-<br>7920HQ CPU @ 3.10GHz<br>(8 CPUs), ~3.1GHz  | NVIDIA Quadro P3000            | 21.21.13.7586           |
| Dell Precision 7720  | Intel(R) Core(TM) i7-<br>7920HQ CPU @ 3.10GHz<br>(8 CPUs), ~3.1GHz  | NVIDIA Quadro P4000            | 21.21.13.7586           |
| Dell Precision 7720  | Intel(R) Xeon(R) CPU E3-<br>1535M v6 @ 3.10GHz (8<br>CPUs), ~3.1GHz | NVIDIA Quadro P5000            | 21.21.13.7586           |
| Dell Precision T1500 | Intel(R) Core(TM) i7 CPU<br>860 @<br>2.80GHz, ~2.80GHz              | AMD FirePro<br>V4800(FireGL V) | 15.201.2401.0           |
| HP Zbook 15 G4       | Intel(R) Core(TM) i7-<br>7820HQ CPU @ 2.90GHz<br>-2.90GHz (8 CPUs)  | NVIDIA Quadro M1200            | 377.43                  |
| HP Zbook 15 G4       | Intel(R) Core(TM) i7-<br>7820HQ CPU @ 2.90GHz<br>-2.90GHz (8 CPUs)  | AMD Radeon Pro<br>WX4150       | 16.40.3801.1002         |

| Brand-Model                  | СРИ                                                                | Graphics Card       | Graphics Card<br>Driver |
|------------------------------|--------------------------------------------------------------------|---------------------|-------------------------|
| HP Zbook 17 G4               | Intel(R) Core(TM) i7-<br>7820HQ CPU @ 2.90GHz<br>-2.90GHz (8 CPUs) | NVIDIA Quadro M2200 | 377.43                  |
| HP Zbook 17 G4               | Intel(R) Core(TM) i7-<br>7820HQ CPU @ 2.90GHz<br>~2.90GHz (8 CPUs) | NVIDIA Quadro P5000 | 377.43                  |
| HP Zbook Studio G4           | Intel(R) Core(TM) i7-<br>7820HQ CPU @ 2.90GHz<br>~2.90GHz (8 CPUs) | NVIDIA Quadro M1200 | 377.43                  |
| Dell Precision 7920<br>Tower | Intel(R) Xeon(R) Gold<br>6130 CPU @ 2.10GHz (64<br>CPUs), ~2.1GHz  | NVIDIA Quadro P600  | 377.11                  |
| Dell Precision 7920<br>Tower | Intel(R) Xeon(R) Gold<br>6130 CPU @ 2.10GHz (64<br>CPUs), -2.1GHz  | NVIDIA Quadro P1000 | 377.11                  |
| Dell Precision 7920<br>Tower | Intel(R) Xeon(R) Gold<br>6130 CPU @ 2.10GHz (64<br>CPUs), -2.1GHz  | NVIDIA Quadro P2000 | 377.11                  |
| Dell Precision 7920<br>Tower | Intel(R) Xeon(R) Gold<br>6130 CPU @ 2.10GHz (64<br>CPUs), -2.1GHz  | NVIDIA Quadro P4000 | 377.11                  |
| Dell Precision 7920<br>Tower | Intel(R) Xeon(R) Gold<br>6130 CPU @ 2.10GHz (64<br>CPUs), -2.1GHz  | NVIDIA Quadro P5000 | 377.11                  |
| Dell Precision 7920<br>Tower | Intel(R) Xeon(R) Gold<br>6130 CPU @ 2.10GHz (64<br>CPUs), -2.1GHz  | NVIDIA Quadro P6000 | 377.11                  |
| Dell Precision 7920<br>Tower | Intel(R) Xeon(R) Gold<br>6130 CPU @ 2.10GHz (64<br>CPUs), -2.1GHz  | AMD Radeon WX4100   | 17.10.1730.1004         |
| Dell Precision 7920<br>Tower | Intel(R) Xeon(R) Gold<br>6130 CPU @ 2.10GHz (64<br>CPUs), ~2.1GHz  | AMD Radeon WX5100   | 17.10.1730.1004         |
| Dell Precision 7920<br>Tower | Intel(R) Xeon(R) Gold<br>6130 CPU @ 2.10GHz (64<br>CPUs), ~2.1GHz  | AMD Radeon WX7100   | 17.10.1730.1004         |
| HP Z8 G4<br>Workstation      | Intel(R) Xeon(R) Gold<br>6128 CPU @ 3.40GHz (24<br>CPUs), ~3.4GHz  | AMD Radeon WX2100   | 22.19.640.2             |

| Brand-Model                  | СРИ                                                               | Graphics Card             | Graphics Card<br>Driver |
|------------------------------|-------------------------------------------------------------------|---------------------------|-------------------------|
| HP Z8 G4<br>Workstation      | Intel(R) Xeon(R) Gold<br>6128 CPU @ 3.40GHz (24<br>CPUs), ~3.4GHz | AMD Radeon WX3100         | 22.19.640.2             |
| HP Z8 G4<br>Workstation      | Intel(R) Xeon(R) Gold<br>6128 CPU @ 3.40GHz (24<br>CPUs), ~3.4GHz | AMD Radeon WX4100         | 22.19.640.2             |
| HP Z8 G4<br>Workstation      | Intel(R) Xeon(R) Gold<br>6128 CPU @ 3.40GHz (24<br>CPUs), ~3.4GHz | AMD Radeon WX9100         | 22.19.640.2             |
| HP Z4 G4<br>Workstation      | Intel(R) Xeon(R) W-2125<br>CPU @ 4.00GHz (8<br>CPUs), ~4.0GHz     | AMD Radeon WX2100         | 22.19.640.2             |
| HP Z4 G4<br>Workstation      | Intel(R) Xeon(R) W-2125<br>CPU @ 4.00GHz (8<br>CPUs), ~4.0GHz     | AMD Radeon WX3100         | 22.19.640.2             |
| HP Z4 G4<br>Workstation      | Intel(R) Xeon(R) W-2125<br>CPU @ 4.00GHz (8<br>CPUs), ~4.0GHz     | AMD Radeon WX4100         | 22.19.640.2             |
| *****HP Z8 G4<br>Workstation | Intel(R) Xeon(R) Gold<br>6128 CPU @ 3.40GHz (24<br>CPUs), ~3.4GHz | NVIDIA Quadro P4000       | 385.69                  |
| *HP Z4 G4<br>Workstation     | Intel(R) Xeon(R) W-2125<br>CPU @ 4.00GHz (8<br>CPUs), -4.0GHz     | NVIDIA Quadro P620        | 23.21.13.9077           |
| *HP Z4 G4<br>Workstation     | Intel(R) Xeon(R) W-2125<br>CPU @ 4.00GHz (8<br>CPUs), -4.0GHz     | AMD Radeon WX9100         | 22.19.693.256           |
| HP ZBook 14u G5              | Intel(R) Core(TM) i7-<br>8650U CPU @1.90GHz<br>2.11GHz            | AMD Radeon Pro WX<br>3100 | 23.20.787.768           |
| Dell Precision 7530          | Intel(R) Core(TM) i7-<br>8850H CPU @2.60GHz<br>2.59GHz            | NVIDIA Quadro P2000       | 23.21.13.8908           |
| Dell Precision 3530          | Intel(R) Xeon(R) E-2176M<br>CPU @2.70GHz 2.71GHz                  | NVIDIA Quadro P600        | 23.21.13.8908           |
| Dell Precision 7730          | Intel(R) Core(TM) i9-<br>8950HK CPU @2.90GHz<br>2.90GHz           | NVIDIA Quadro P3200       | 23.21.13.8908           |

| Brand-Model                      | СРИ                                                                | Graphics Card                           | Graphics Card<br>Driver |
|----------------------------------|--------------------------------------------------------------------|-----------------------------------------|-------------------------|
| HP ZBook 17 G5                   | Intel(R) Core(TM) i7-<br>8850H CPU @ 2.60GHz<br>(12 CPUs), ~2.6GHz | NVIDIA Quadro P5200                     | 23.21.13.9148           |
| ******HP ZBook 17<br>G5          | Intel(R) Core(TM) i7-<br>8850H CPU @ 2.60GHz<br>(12 CPUs), ~2.6GHz | NVIDIA Quadro P2000                     | 23.21.13.9148           |
| ******HP ZBook<br>Studio x360 G5 | Intel(R) Core(TM) i7-<br>8850H CPU @ 2.60GHz<br>(12 CPUs), ~2.6GHz | NVIDIA Quadro P1000                     | 23.21.13.9148           |
| ******HP ZBook 15<br>G5          | Intel(R) Core(TM) i7-<br>8850H CPU @ 2.60GHz<br>(12 CPUs), ~2.6GHz | AMD Radeon (TM) Pro<br>WX Series        | 24.20.12024.10          |
| ******Dell Precision<br>7730     | Intel(R) Core(TM) i7-<br>8850H CPU @ 2.60GHz<br>(12 CPUs), ~2.6GHz | AMD Radeon (TM) Pro<br>WX 7100 Graphics | 24.20.12024.10          |
| HP Z840                          | Intel (R) Xeon CPU E5-<br>2620 v4 @2.10 GHz                        | AMD Radeon (TM) Pro<br>WX 8200          | 18.Q3                   |
| *******HP Z840                   | Intel (R) Xeon CPU E5-<br>2620 v4 @2.10 GHz                        | AMD Radeon (TM) Pro<br>WX 8200          | 18.Q4                   |
| Dell Precision 7530              | Intel(R) Xeon(R) E-2176M<br>CPU @ 2.70GHz (12<br>CPUs), -2.7GHz    | NVIDIA Quadro P1000                     | 23.21.13.9827           |
| HP Z4 G4<br>Workstation          | Intel(R) Xeon(R) W-2125<br>CPU @ 4.00GHz (8CPUs),<br>-4.0GHz       | NVIDIA Quadro RTX<br>6000               | 24.21.14.1216           |
| *HP Z4 G4<br>Workstation         | Intel(R) Xeon(R) W-2125<br>CPU @ 4.00GHz (8CPUs),<br>-4.0GHz       | NVIDIA Quadro RTX<br>5000               | 24.21.14.1195           |
| *HP Z4 G4<br>Workstation         | Intel(R) Xeon(R) W-2125<br>CPU @ 4.00GHz (8CPUs),<br>-4.0GHz       | NVIDIA Quadro RTX<br>4000               | 24.21.14.1195           |
| *HP Z4 G4<br>Workstation         | Intel(R) Xeon(R) W-2125<br>CPU @ 4.00GHz (8CPUs),<br>-4.0GHz       | NVIDIA Quadro RTX<br>8000               | 25.21.14.1917           |
| HP ProBook 650 G2                | Intel(R) Core(TM) i7-<br>6600U CPU @ 2.60GHz (4<br>CPUs), -2.8GHz  | AMD Radeon (TM) R7<br>M350              | 25.20.15031.5004        |

| Brand-Model              | СРИ                                                          | Graphics Card                     | Graphics Card<br>Driver |
|--------------------------|--------------------------------------------------------------|-----------------------------------|-------------------------|
| *HP Z4 G4<br>Workstation | Intel(R) Xeon(R) W-2125<br>CPU @ 4.00GHz (8CPUs),<br>-4.0GHz | NVIDIA Quadro RTX<br>5000         | 25.21.14.1917           |
| *HP Z4 G4<br>Workstation | Intel(R) Xeon(R) W-2125<br>CPU @ 4.00GHz (8CPUs),<br>-4.0GHz | NVIDIA Quadro RTX<br>6000         | 25.21.14.1917           |
| *HP Z4 G4<br>Workstation | Intel(R) Xeon(R) W-2125<br>CPU @ 4.00GHz (8CPUs),<br>-4.0GHz | NVIDIA Quadro RTX<br>4000         | 25.21.14.1917           |
| *HP Z4 G4<br>Workstation | Intel(R) Xeon(R) W-2125<br>CPU @ 4.00GHz (8CPUs),<br>-4.0GHz | NVIDIA Quadro P2200               | 26.21.14.3064           |
| *HP Z4 G4<br>Workstation | Intel(R) Xeon(R) W-2125<br>CPU @ 4.00GHz (8CPUs),<br>~4.0GHz | AMD Radeon Pro WX<br>3200 Series  | 26.20.11002.1001        |
| HP ZBook 14u G6          | Intel(R) Core (TM) i7-<br>8665U CPU @ 1.90GHz<br>2.11 GHz    | AMD Radeon Pro<br>WX3200 Graphics | 25.20.15026.2           |
| HP Z4 G4<br>Workstation  | Intel(R) Xeon(R) W-2125<br>CPU @ 4.00GHz (8CPUs),<br>-4.0GHz | AMD Radeon Pro<br>WX3200          | 26.20.11024.1           |
| HP Z4 G4<br>Workstation  | Intel(R) Xeon(R) W-2125<br>CPU @ 4.00GHz (8CPUs),<br>-4.0GHz | AMD Radeon Pro<br>WX2100          | 26.20.11024.1           |
| HP Z4 G4<br>Workstation  | Intel(R) Xeon(R) W-2125<br>CPU @ 4.00GHz (8CPUs),<br>-4.0GHz | AMD Radeon Pro<br>WX3100          | 26.20.11024.1           |
| HP Z4 G4<br>Workstation  | Intel(R) Xeon(R) W-2125<br>CPU @ 4.00GHz (8CPUs),<br>-4.0GHz | AMD Radeon Pro<br>WX4100          | 26.20.11024.1           |
| HP Z4 G4<br>Workstation  | Intel(R) Xeon(R) W-2125<br>CPU @ 4.00GHz (8CPUs),<br>-4.0GHz | AMD Radeon Pro<br>WX5100          | 26.20.11024.1           |
| HP Z4 G4<br>Workstation  | Intel(R) Xeon(R) W-2125<br>CPU @ 4.00GHz (8CPUs),<br>-4.0GHz | AMD Radeon Pro<br>WX7100          | 26.20.11024.1           |

| Brand-Model             | СРИ                                                          | Graphics Card            | Graphics Card<br>Driver |
|-------------------------|--------------------------------------------------------------|--------------------------|-------------------------|
| HP Z4 G4<br>Workstation | Intel(R) Xeon(R) W-2125<br>CPU @ 4.00GHz (8CPUs),<br>-4.0GHz | AMD Radeon Pro<br>WX8200 | 26.20.11024.1           |
| HP Z4 G4<br>Workstation | Intel(R) Xeon(R) W-2125<br>CPU @ 4.00GHz (8CPUs),<br>-4.0GHz | AMD Radeon Pro<br>WX9100 | 26.20.11024.1           |
| HP Z4 G4<br>Workstation | Intel(R) Xeon(R) W-2125<br>CPU @ 4.00GHz (8CPUs),<br>-4.0GHz | AMD Radeon Pro W5700     | 19. Q4                  |
| HP Z4 G4<br>Workstation | Intel(R) Xeon(R) W-2125<br>CPU @ 4.00GHz (8CPUs),<br>-4.0GHz | AMD Radon Pro W5500      | 20. Q1                  |
| HP Z4 G4<br>Workstation | Intel(R) Xeon(R) W-2125<br>CPU @ 4.00GHz (8CPUs),<br>-4.0GHz | AMD Radon Pro<br>WX3100  | 20. Q1                  |
| HP Z4 G4<br>Workstation | Intel(R) Xeon(R) W-2125<br>CPU @ 4.00GHz (8CPUs),<br>-4.0GHz | AMD Radon Pro<br>WX3200  | 20. Q1                  |
| HP Z4 G4<br>Workstation | Intel(R) Xeon(R) W-2125<br>CPU @ 4.00GHz (8CPUs),<br>-4.0GHz | AMD Radon Pro<br>WX4100  | 20. Q1                  |
| HP Z4 G4<br>Workstation | Intel(R) Xeon(R) W-2125<br>CPU @ 4.00GHz (8CPUs),<br>-4.0GHz | AMD Radon Pro<br>WX5100  | 20. Q1                  |
| HP Z4 G4<br>Workstation | Intel(R) Xeon(R) W-2125<br>CPU @ 4.00GHz (8CPUs),<br>-4.0GHz | AMD Radon Pro<br>WX7100  | 20. Q1                  |
| HP Z4 G4<br>Workstation | Intel(R) Xeon(R) W-2125<br>CPU @ 4.00GHz (8CPUs),<br>-4.0GHz | AMD Radon Pro<br>WX8200  | 20. Q1                  |
| HP Z4 G4<br>Workstation | Intel(R) Xeon(R) W-2125<br>CPU @ 4.00GHz (8CPUs),<br>-4.0GHz | AMD Radon Pro<br>WX9100  | 20. Q1                  |
| HP Z4 G4<br>Workstation | Intel(R) Xeon(R) W-2125<br>CPU @ 4.00GHz (8CPUs),<br>-4.0GHz | AMD Radon Pro<br>WX5700  | 20. Q1                  |

| Brand-Model               | СРИ                                                                | Graphics Card                         | Graphics Card<br>Driver |
|---------------------------|--------------------------------------------------------------------|---------------------------------------|-------------------------|
| HP ZBook 15 G6            | Intel(R) Core(TM) i7-<br>9850H CPU<br>@2.60GHz(12<br>CPUs)-2.6GHz  | NVIDIA Quadro T1000                   | 25.21.14.2591           |
| HP ZBook 15 G6            | Intel(R) Core(TM) i7-<br>9850H CPU<br>@2.60GHz(12<br>CPUs)-2.6GHz  | NVIDIA Quadro<br>RTX3000              | 25.21.14.2591           |
| HP ZBook 17 G6            | Intel(R) Core(TM) i7-<br>9850H CPU<br>@2.60GHz(12<br>CPUs)-2.6GHz  | NVIDIA Quadro<br>RTX5000              | 25.21.14.2591           |
| Dell Precision 7540       | Intel(R) Core(TM) i7-<br>9750H CPU @ 2.60GHz<br>(12 CPUs), ~2.6GHz | AMD Radeon(TM) Pro<br>WX3200 Graphics | 26.20.13028.13          |
| Dell Precision 7540       | Intel(R) Core(TM) i7-<br>9750H CPU @ 2.60GHz<br>(12 CPUs), ~2.6GHz | NVIDIA Quadro T2000                   | 26.21.14.4219           |
| Dell Precision 7740       | Intel(R)Xeon(R)E-2276M<br>CPU @2.80GHz<br>(12CPUs),-2.8GHz         | NVIDIA Quadro RTX 5000                | 26.21.14.4219           |
| HP ZBook Fury 17 G7       | Intel(R) Core(TM) i7-<br>10850H CPU @2.70GHz                       | NVIDIA Quadro<br>RTX5000              | 27.20.11027.4001        |
| HP ZBook Fury 15 G7       | Intel(R) Core(TM) i7-<br>10850H CPU @2.70GHz                       | AMD Radeon(TM) Pro<br>W5500M          | 27.21.14.5167           |
| HP Zbook Studio G7        | Intel(R) Core(TM) i7-<br>10850H CPU @2.70GHz                       | NVIDIA Quadro<br>RTX4000              | 27.21.14.5167           |
| HP Zbook Studio G7        | Intel(R) Core(TM) i7-<br>10850H CPU @2.70GHz                       | NVIDIA Quadro<br>RTX3000              | 27.21.14.5167           |
| HP Zbook Studio G7        | Intel(R) Core(TM) i7-<br>10850H CPU @2.70GHz                       | NVIDIA Quadro T2000                   | 27.21.14.5167           |
| HP Zbook Studio G7        | Intel(R) Core(TM) i7-<br>10850H CPU @3.00GHz                       | NVIDIA Quadro T1000                   | 27.21.14.5167           |
| HP Zbook Firefly 14<br>G8 | Intel(R) Core(TM) i7-<br>1185G7 CPU @2.70GHz                       | NVIDIA T500                           | 27.21.14.5256           |

| Brand-Model         | СРИ                                          | Graphics Card                | Graphics Card<br>Driver |
|---------------------|----------------------------------------------|------------------------------|-------------------------|
| HP ZBook Fury 15 G8 | Intel(R) Core(TM) i7-<br>10850H CPU @2.50GHz | AMD Radeon(TM) Pro<br>W6600M | 21.10.16.03             |
| HP Zbook Studio G8  | Intel(R) Core(TM) i7-<br>10850H CPU @2.50GHz | NVIDIA RTX A2000             | 27.21.14.6294           |
| Dell Precision 7750 | Intel(R) Core(TM) i9-<br>10880H CPU @2.30GHz | NVIDIA Quadro<br>RTX5000     | 27.21.14.5148           |
| Dell Precision 7560 | Intel(R) Core(TM) i7-<br>11600H CPU @2.90GHz | NVIDIA RTX A2000             | 27.21.14.6259           |
| Dell Precision 7550 | Intel(R) Core(TM) i9-<br>10850H CPU @2.70GHz | NVIDIA Quadro<br>RTX3000     | 27.21.14.5148           |
| Dell Precision 7550 | Intel(R) Core(TM) i7-<br>10880H CPU @2.30GHz | NVIDIA Quadro T1000          | 27.21.14.5148           |
| Dell Precision 3561 | Intel(R) Core(TM) i9-<br>11950H CPU @2.60GHz | NVIDIA T600                  | 27.21.14.6209           |
| Dell Precision 3551 | Intel(R) Core(TM) i7-<br>10875H CPU @2.30GHz | NVIDIA Quadro P620           | 27.21.14.5148           |
| HP ZBook Power G9   | Intel® Core™ i7-12700H<br>CPU@ 4.7 GHz       | Nvidia T600                  | 30.0.15.1298            |
| HP ZBook Power G9   | Intel® Core™ i7-12700H<br>CPU@ 4.7 GHz       | Nvidia RTX A1000             | 30.0.15.1298            |

## **Notes:**

- If graphical issues still remain with driver update to the latest version, please make sure to update BIOS
- For cards with no driver information, please use the latest version certified by the vendor.
- If the application is unable to launch and prompts an error regarding your graphics card, using NVidia/ AMD Control Center and adding MSC\_Apex.exe to its 3D settings might resolve the issue

<sup>\*</sup> HP Z640 is the HP Z440 with expandability of second processor. The Z440, Z640 and Z840 are all the same Intel Chipset.

\*\*While the application does run on this configuration, there are currently known issues which are being investigated.

## Also Supported on HP(Per HP certification process)

- ZBook FireFly 16 G9 NVIDIA T550
- ZBook FireFly 14 & 15 G7 NVIDIA Quadro P520
- ZBook Power G7 NVIDIA Quadro P620, T1000, T2000
- ZBook Studio G9 NVIDIA RTX A1000, NVIDIA RTX A2000, NVIDIA, RTX A3000, NVIDIA RTX A5500
- ZBook Studio/Fury 15 & 17 G7 NVIDIA Quadro T1000, T2000, RTX 3000, RTX 4000, RTX 5000
- ZBook 15 & 17 G7 AMD Radeon Pro W5500M
- ZBook FireFly 14 & 15 G8 NVIDIA T500
- ZBook Fury 16 G9 NVIDIA RTX A1000, NVIDIA RTX A4500, NVIDIA RTX A5500
- ZBook Studio/Fury 15 & 17 G8 NVIDIA T600, T1200, RTX A2000, RTX A3000, RTX A4000, RTX A5000
- ZBook Studio/Fury 16 G9 NVIDIA RTX A4500, NVIDIA RTX A2000, RTX A3000
- ZBook Power G8 NVIDIA T600, T1200, RTX A2000
- Z4/Z6 Desktops per certification of HP Z840.
- RTX A4500 with 472.47 supported on Z4 G4, Z6 G4, Z8 G4.
- Double Memory cards: NVIDIA T400 4G, T1000 8G and RTX A2000 12GB
- AMD Radeon Pro W6600
- HP ZBook Power G9 with RTX A2000

## Also Supported with AMD (Per AMD certification process)

- AMD Radeon PRO W6400, W6800 and W6600M
- If graphical issues still remain with driver update to the latest version, please make sure to update the BIOS
- For cards with no driver information, please use the latest version certified by the vendor.
- If the application is unable to launch and prompts an Open GL error, please use NVidia/ AMD Control Center and add MSC\_Apex.exe to its 3D settings to solve the issue.

**Important:** 

We can not guarantee the functionality of other graphics devices.

# Privileges Requirements

You need administrator privileges to install the application. This allows for C++ runtime libraries and .NET components to be installed.

# Installing MSC Apex Generative Design on Windows

# **Downloading Files**

If you are downloading from the Solutions Download Center, download the self-extracting archive (.exe) and follow these steps:

- Copy the self-extracting archive (.exe) file to a temporary subdirectory with enough disk space.
- Double-click on the installer and follow the prompts.
- If you are installing localized documentation files, install them after you have installed the MSC Apex Generative Design executable.

## Local Installation

When running the installer, you have a choice between installing the application locally (which includes the graphical user interface and solver) or the solver only for remote execution. This section covers the complete installation, and is followed by the section on Generative Design Engine Remote Solver Installation.

# **Allowing Installation With Security Software**

In order to install MSC Apex Generative Design, the application and its lockserver must be allowed to execute by any security software on the system. MSC Apex Generative Design is whitelisted with Symantec, but users with other security software must add exceptions that allow the MSC Apex Generative Design lockserver to run. If these exceptions are not made, the security software will prevent MSC Apex Generative Design from installing.

If a security error occurs during Apex installation, users should manually add Apex installation folder to their security software's exception list and then start the lock server using Isconfig.bat. Isconfig.bat is located at:

"<INSTALLATION\_FOLDER>\leaf\Services\EOM\WIN8664\bin\lsconfig.bat".

# Silent Installation Option

The MSC Apex Generative Design installer provides a silent installation option where the responses to prompts during one installation may be recorded and repeated to create subsequent identical installations.

## Recording an installation

You can record a silent install response file by running an installer with the -r option, which will store the responses in a .iss file that may be used for subsequent installations. For example, to install MSC Apex Generative Design and record the installation responses to D:\my\_response.iss, run the following command:

```
apex gen des 2023 1 windows64.exe -r -f1"D:\my response.iss"
```

## Playing back a recorded installation

To perform additional installations using the responses that were stored in the my\_response.iss file run the following command:

```
apex gen des 2023 1 windows64.exe -s -f1"D:\my response.iss"
```

## **Notation for Localized Language Silent Installation**

To have the silent installation install in a language other than the default of English, you may add the following flags to your command:

German: -L1031 Japanese: -L1041 French: -L1036

Chinese (Simplified): -L2052

For example, to use the above language flags and install MSC Apex Generative Design and its associated documentation in German you should run the following command:

```
apex gen des 2023 1 windows64.exe -s -L1031 -f1"D:\mygerman1.iss"
```

# **Generative Design Engine Remote Solver Installation**

You may install the Generative Design solver remotely by choosing that option from the MSC Apex Generative Design application installer. This allows you to run the solver on a different computer than you have the MSC Apex Generative Design graphical user interface installed on.

- a. When entering the Remote Server Name in Generative Design Solver Settings; please note that they are case-sensitive.
- b. You may have to use system commands to remove services created by the Remote Solvers from prior releases.

# Installing MSC Apex Generative Design on Linux

# **Downloading Files**

If you are downloading from the Solutions Download Center, download the \_linux64.zip file and follow these steps:

- To copy the application to the intended folder root privileges are required. Please extract the content of the zip to /opt/, e.g. with:
  - sudo unzip Hexagon-Apex-GenDes-2023\_1-Linux.zip 'MSC.Software/\*'
- Then the startscript must be made executable: sudo chmod 755 /opt/MSC.Software/MSC\_Apex\_Generative\_Design/.../runGD\_Engine.sh

# **Generative Design Engine Remote Solver Installation**

The Command Line Optimisation is the only option available for Linux. This allows you to prepare the models on a different computer and run the solver on a different computer than you have the MSC Apex Generative Design graphical user interface installed on.

# **GPU Solver Option**

The GPU option is available for all installation types. The GPU Solver option is enabled per default for local or remote solving, and requires a Nvidia Quadro Graphics Card and the CUDA Driver installed. It is started as a service as soon as the GPU option is chosen and license is available.

MSC Apex Generative Design automatically determines the number of Nvidia Quadro GPUs that are available and selects the appropriate number based on licence availability.

To activate the GPU service, select the GPU Solver Service option from the installer (default setting):

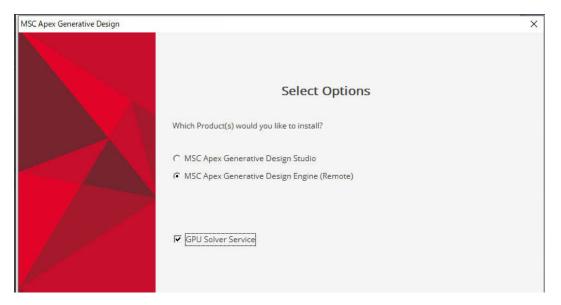

If you do not already have CUDA runtime installed, you may download and install it to support the GPU solver as follows (Supported Version CUDA 11.5):

- 1. go to: https://developer.nvidia.com/cudadownloads?target\_os=Windows&target\_arch=x86\_64&target\_version=10&target\_type=exenetwork
- 2. Download the installer and start the CUDA-Installation
- 3. Select custom installation options and select only "CUDA Runtime"
- 4. Follow the installation

For more information, see: https://hxgn.biz/42j0B2y.

# Licensing

Once the Setup program has installed all of the files, it will prompt for the licensing information.

Note that global setting of license servers (by explicitly defining the MSC\_LICENSE\_FILE environment variable for your computer) supersedes the license setting done by MSC Apex Generative Design during installation.

For more information regarding licensing, please see the MSC Licensing 11.13 User's Guide.